#### **Tutoriales Scopus**

1. Búsqueda de documentos: <https://youtu.be/Z0Ule8qaCsg>

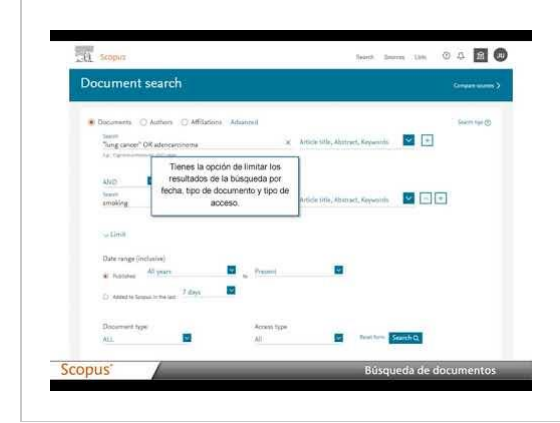

Tutorial #Scopus : [Búsqueda](https://youtu.be/Z0Ule8qaCsg) de [documentos](https://youtu.be/Z0Ule8qaCsg)

Tutorial #ElsevierLAN de #Scopus 2020

youtu.be

- 2. Revisión de resultados: <https://youtu.be/8lUfNSkAR0M>
- 3. Revisión de documentos: <https://youtu.be/CerGpe-6QeE>

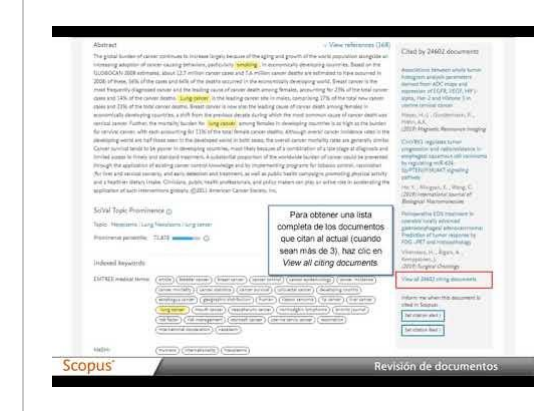

Tutorial [#Scopus](https://youtu.be/CerGpe-6QeE) : Revisión de **[documentos](https://youtu.be/CerGpe-6QeE)** 

Tutorial #ElsevierLAN de #Scopus 2020s

youtu.be

4. Búsqueda por autores: <https://youtu.be/9U24bQ0P0R4>

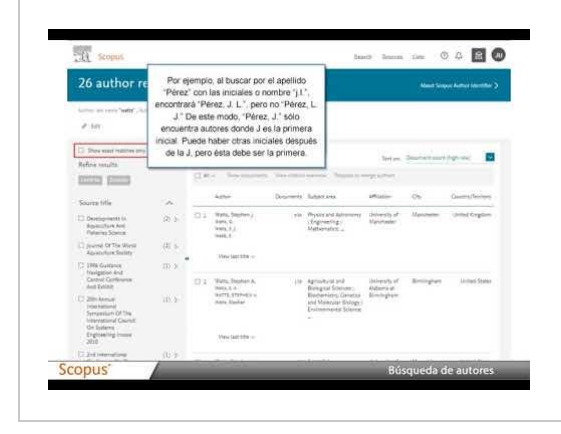

Tutorial #Scopus : [Búsqueda](https://youtu.be/9U24bQ0P0R4) de [autores](https://youtu.be/9U24bQ0P0R4)

Tutorial #ElsevierLAN de #Scopus 2020

youtu.be

5. Detalles del autor: <https://youtu.be/Ety0hbyqF0U>

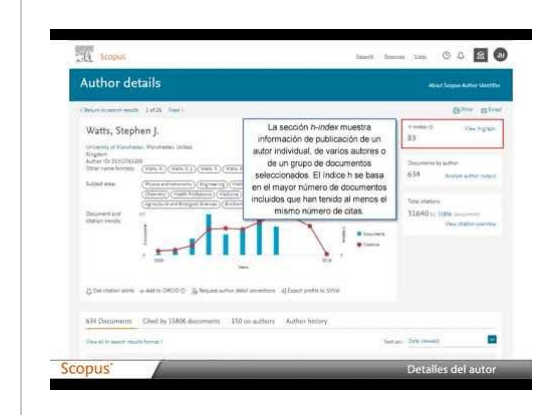

Tutorial [#Scopus](https://youtu.be/Ety0hbyqF0U) : Detalles del [autor](https://youtu.be/Ety0hbyqF0U)

Tutorial #ElsevierLAN de #Scopus 2020 youtu.be

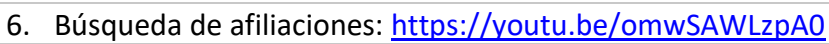

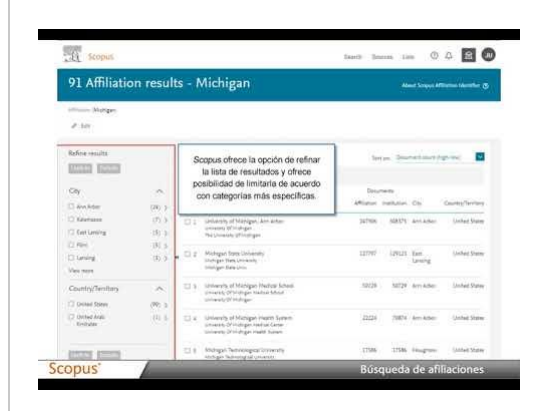

## Tutorial #Scopus : [Búsqueda](https://youtu.be/omwSAWLzpA0) de [afiliaciones](https://youtu.be/omwSAWLzpA0)

Tutorial #ElsevierLAN de #Scopus 2020

youtu.be

#### 7. Detalles de afiliaciones: <https://youtu.be/1RMvMeAHNi0>

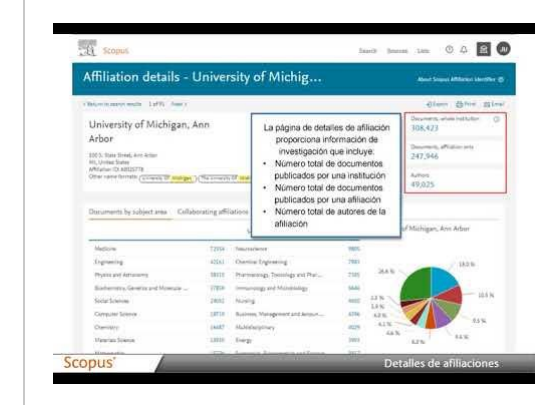

# Tutorial [#Scopus](https://youtu.be/1RMvMeAHNi0) : Detalles de [afiliaciones](https://youtu.be/1RMvMeAHNi0)

Tutorial #ElsevierLAN de #Scopus 2020

youtu.be

#### 8. Revisión de fuentes: <https://youtu.be/gIdwRNi2HeY>

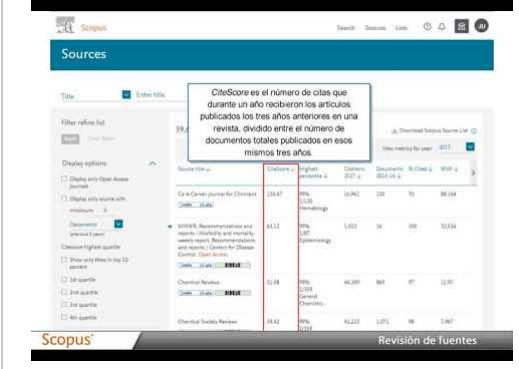

### Tutorial [#Scopus](https://youtu.be/gIdwRNi2HeY) : Revisión de [fuentes](https://youtu.be/gIdwRNi2HeY)

Tutorial #ElsevierLAN de #Scopus 2020

youtu.be

9. Métricas de artículos: <https://youtu.be/DEXFElhLWwY>

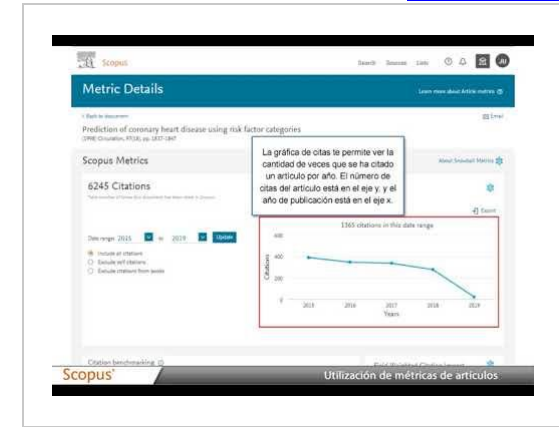

Tutorial [#Scopus](https://youtu.be/DEXFElhLWwY) : Métricas de [artículos](https://youtu.be/DEXFElhLWwY)

Tutorial #ElsevierLAN de #Scopus 2020

youtu.be